# Package 'BEAMR'

# July 27, 2024

Title Bootstrap Evaluation of Association Matrices

Version 1.1.0

Description A bootstrap-based approach to integrate multiple forms of high dimensional genomic data with multiple clinical endpoints. This method is used to find clinically meaningful groups of genomic features, such as genes or pathways. A manuscript describing this method is in preparation.

License GPL  $(>= 3)$ 

Encoding UTF-8

RoxygenNote 7.3.2

Imports dplyr, ggmosaic, ggplot2, ggpubr, logistf, magrittr, MASS, purrr, rlist, stats, stringr, survival, survminer

Suggests rmarkdown

Depends  $R$  ( $>= 2.10$ )

LazyData true

URL <https://annaseffernick.github.io/BEAMR/>,

<https://github.com/annaSeffernick/BEAMR>

BugReports <https://github.com/annaSeffernick/BEAMR/issues>

#### NeedsCompilation no

Author Anna Eames Seffernick [aut, cre, cph] (<<https://orcid.org/0000-0003-0848-4604>>), Stanley Pounds [aut], Xueyuan Cao [aut]

Maintainer Anna Eames Seffernick <anna.seffernick@stjude.org>

Repository CRAN

Date/Publication 2024-07-27 16:00:06 UTC

# <span id="page-1-0"></span>**Contents**

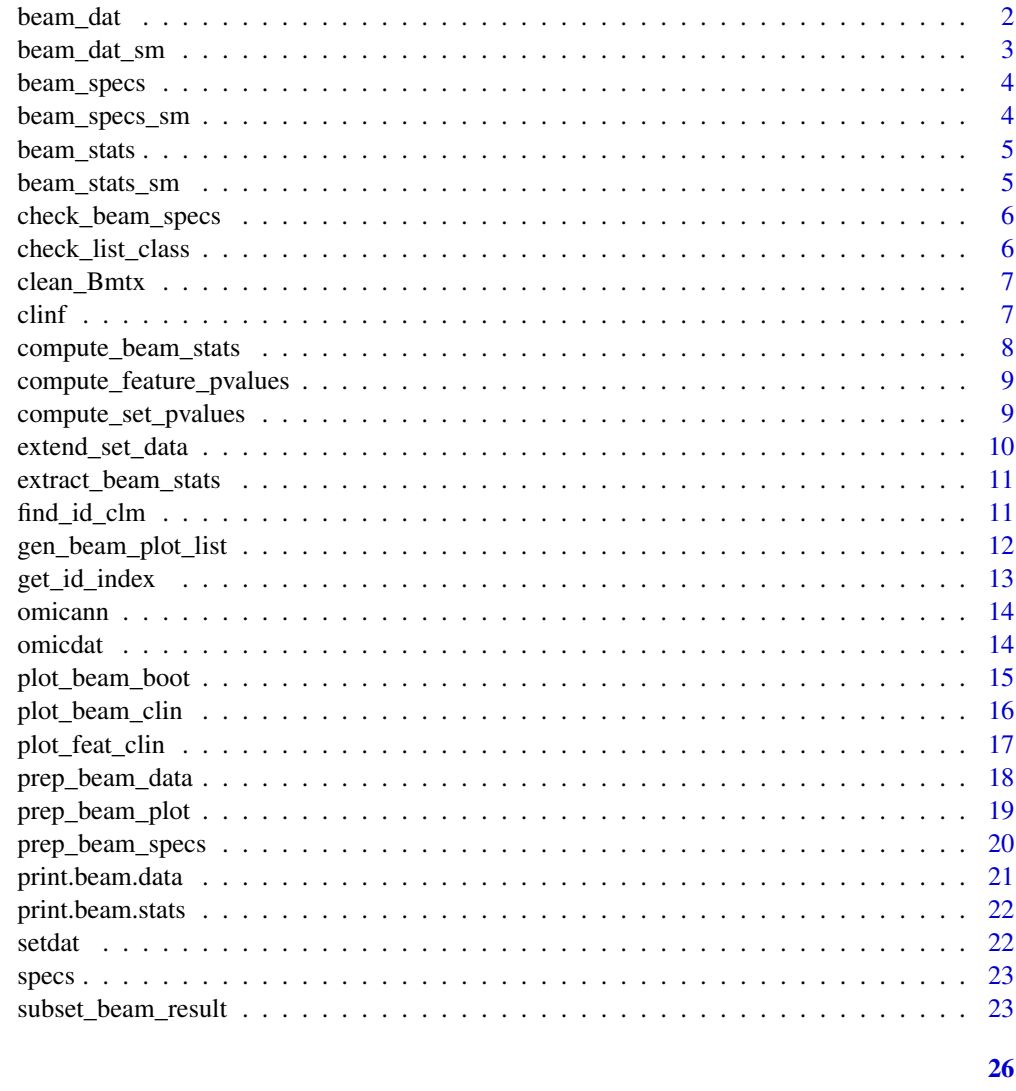

# **Index**

 $beam\_dat$ 

Pediatric T-ALL Clinical Data from COG trial AALL0434

# Description

The beam.data object used in example beam analyses

# **Usage**

beam\_dat

# <span id="page-2-0"></span>beam\_dat\_sm 3

## Format

beam\_dat:

A beam.data object, which is a list with the following elements: main.data A data.frame with clinical/endpoint data. mtx.data A list of the omics data matrices. mtx.anns A list of omic annotation data.frames. anns.mtch A data.frame with information to link mtx.data and mtx.anns. set.data A data.frame with set.id, mtx.id, and row.id to link omic features to sets. set.anns Optional data.frame with set annotation data. boot.index A matrix with bootstrap indices.

# Source

NA

beam\_dat\_sm *Pediatric T-ALL Clinical Data from COG trial AALL0434*

#### Description

The smaller beam.data object used in the example for compute\_beam\_stats function

#### Usage

beam\_dat\_sm

#### Format

beam\_dat\_sm: A beam.data object, which is a list with the following elements: main.data A data.frame with clinical/endpoint data. mtx.data A list of the omics data matrices. mtx.anns A list of omic annotation data.frames. anns.mtch A data.frame with information to link mtx.data and mtx.anns. set.data A data.frame with set.id, mtx.id, and row.id to link omic features to sets. set.anns Optional data.frame with set annotation data. boot.index A matrix with bootstrap indices.

#### Source

NA

<span id="page-3-0"></span>

The beam.specs object used in example beam analyses

# Usage

beam\_specs

# Format

beam\_specs: A data frame with 6 rows and 3 columns: name Analysis name with omic and endpoint mtx Name of omics matrix used in the analysis mdl Regression model

# Source

NA

beam\_specs\_sm *Pediatric T-ALL BEAM Analysis Specs Data from COG trial AALL0434*

### Description

The small beam.specs object used in example compute\_beam\_stats function.

#### Usage

beam\_specs\_sm

#### Format

beam\_specs\_sm:

A data frame with 2 rows and 3 columns:

name Analysis name with omic and endpoint mtx Name of omics matrix used in the analysis mdl Regression model

#### Source

NA

<span id="page-4-0"></span>

The beam.stats object used in example beam analyses

#### Usage

beam\_stats

# Format

beam\_stats: A beam.stats object, which contains the following objects beam.stats A list of data.frames of association statistics for each omic-endpoint pair. beam.specs A beam.specs object (data.frame with name, mtx, and mdl.) beam.data The beam.data object.

#### Source

NA

beam\_stats\_sm *Pediatric T-ALL Clinical Data from COG trial AALL0434*

#### Description

The small beam.stats object used in example for compute\_beam\_stats function.

#### Usage

beam\_stats\_sm

#### Format

beam\_stats\_sm:

A beam.stats object, which contains the following objects

beam.stats A list of data.frames of association statistics for each omic-endpoint pair. beam.specs A beam.specs object (data.frame with name, mtx, and mdl.) beam.data The beam.data object.

# Source

NA

<span id="page-5-0"></span>

Check that beam.specs satisfies all necessary conditions

# Usage

```
check_beam_specs(beam.specs, mtx.names)
```
#### Arguments

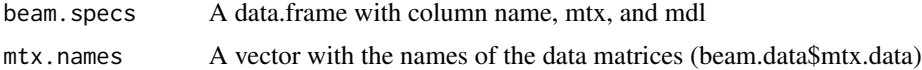

#### Value

A data.frame of beam.specs if all conditions satisfied, otherwise throws an error

# Examples

```
data(beam_dat)
data(beam_specs)
test_specs <- check_beam_specs(beam_specs, names(beam_dat$mtx.data))
```
check\_list\_class *Check that each element of a list is of a required class*

#### Description

Check that each element of a list is of a required class

# Usage

```
check_list_class(list.object, required.class)
```
#### Arguments

list.object A list used in BEAMR analysis required.class Class for list elements, e.g. matrix

# Value

Logical TRUE if list is of required class

# <span id="page-6-0"></span>clean\_Bmtx 7

# Examples

```
data(omicdat)
check_list_class(omicdat, "matrix")
```
#### clean\_Bmtx *Clean up bootstrap coefficient matrix*

# Description

Clean up bootstrap coefficient matrix

#### Usage

clean\_Bmtx(B)

# Arguments

B Matrix of bootstrap coefficients

#### Value

Matrix of cleaned bootstrap coefficients

#### Examples

```
data(beam_stats)
B.mtx <- beam_stats$beam.stats[[1]]
B.cln <- clean_Bmtx(B.mtx)
```
clinf *Pediatric T-ALL Clinical Data from COG trial AALL0434*

# Description

A subset of clinical data from pediatric and young adult t-lineage acute lymphoblastic leukmia patients in the Children's Oncology Group trial AALL0434, published in Liu et al., 2017 Nature **Genetics** 

#### Usage

clinf

# Format

clinf: A data frame with 265 rows and 8 columns: ID Subject ID MRD29 Minimal residual disease measured at day 29 RNA.clm Key to match to RNA matrix Lesion.clm Key to match Lesion matrix Lesion.id Key to match Lesion matrix RNA.id Key to match RNA matrix EFS Event-free survival Surv object OS Overall survival Surv object

#### Source

<https://www.nature.com/articles/ng.3909>

compute\_beam\_stats *Compute bootstrap model coefficients for BEAM*

#### Description

Compute bootstrap model coefficients for BEAM

#### Usage

```
compute_beam_stats(beam.data, beam.specs, stdize = TRUE)
```
#### Arguments

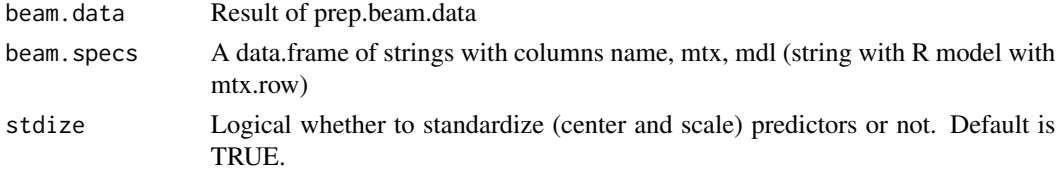

# Value

A beam.stats object, which is a list with beam.stats (the association matrices), the beam.specs, and the beam.data

# Examples

```
data(beam_dat_sm)
data(beam_specs_sm)
test.beam.stats <- compute_beam_stats(beam.data=beam_dat_sm,
                                      beam.specs=beam_specs_sm, stdize=TRUE)
```
<span id="page-7-0"></span>

<span id="page-8-0"></span>compute\_feature\_pvalues

*Compute feature level p-values from BEAM statistics*

# Description

Compute feature level p-values from BEAM statistics

# Usage

```
compute_feature_pvalues(beam.stats)
```
# Arguments

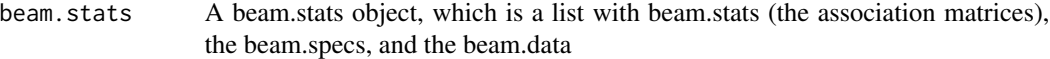

# Value

A list of feature level p-values, with each entry a data frame for a different omics/endpoint associaiton, with columns id, gene, beta, p, q

# Examples

```
data(beam_stats)
test.feat.pvals <- compute_feature_pvalues(beam.stats=beam_stats)
```
compute\_set\_pvalues *Compute BEAMR p-values for sets*

#### Description

Compute BEAMR p-values for sets

#### Usage

```
compute_set_pvalues(
 beam.stats,
 peel = FALSE,
 z = TRUE,alpha = 0.1,
 mess.freq = 25
)
```
# <span id="page-9-0"></span>Arguments

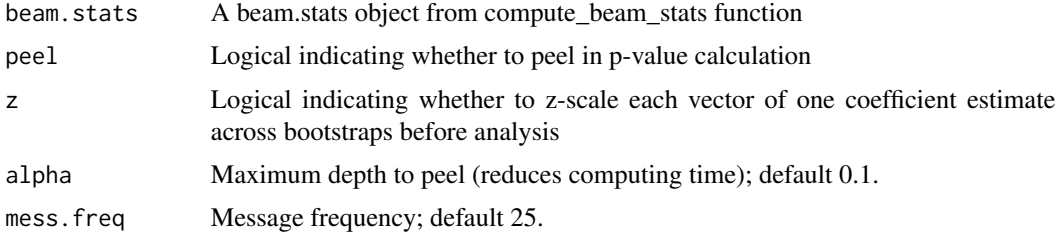

#### Value

A list with a data.frame of set p-values from BEAMR analysis, a data.frame of summary row pvalues, and a data frame of set matching.

# Examples

```
data(beam_stats_sm)
test.pvals <- compute_set_pvalues(beam.stats=beam_stats_sm)
```
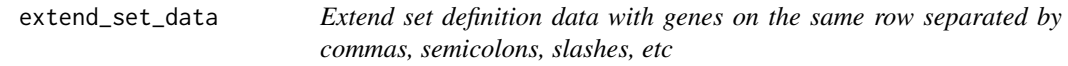

# Description

Extend set definition data with genes on the same row separated by commas, semicolons, slashes, etc

# Usage

```
extend_set_data(set.data, sep)
```
# Arguments

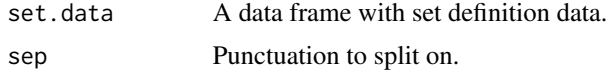

# Value

A data frame.

# Examples

```
data(setdat)
extend_set_data(setdat, sep=",")
```
<span id="page-10-0"></span>extract\_beam\_stats *Extract beam stats for a specific set*

#### Description

Extract beam stats for a specific set

#### Usage

```
extract_beam_stats(beam.stats, set.id)
```
# Arguments

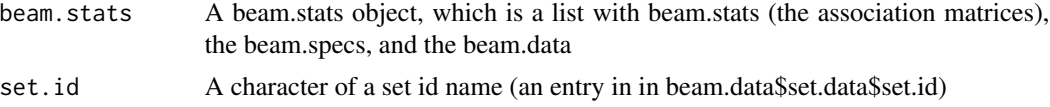

# Value

A matrix with with estimated associations for each endpoint and each omic feature linked to the set

# Examples

```
data(beam_stats)
test.stats <- extract_beam_stats(beam_stats, set.id="ENSG00000099810")
```
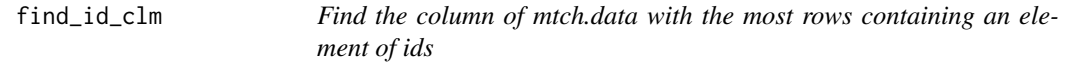

# Description

Find the column of mtch.data with the most rows containing an element of ids

### Usage

```
find_id_clm(mtch.data, ids)
```
# Arguments

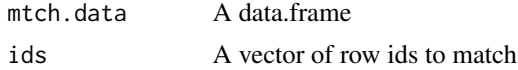

# Value

A vector of column names with the most matches.

# Examples

```
data(omicann)
data(omicdat)
lsn.data <- omicann[[1]]
mtx.rows <- rownames(omicdat[[1]])
test <- find_id_clm(lsn.data,mtx.rows)
```
gen\_beam\_plot\_list *Generate BEAM Plot List*

# Description

Internal function: generate a list of clinical feature plots.

# Usage

```
gen_beam_plot_list(
 beam.result,
 beam.specs,
 beam.feat.pvals,
  number.pairs = 1,
  set.id,
  feat.id = NULL,title.size = 10,
 pair.order = "both",
  endpt.order = NULL
)
```
# Arguments

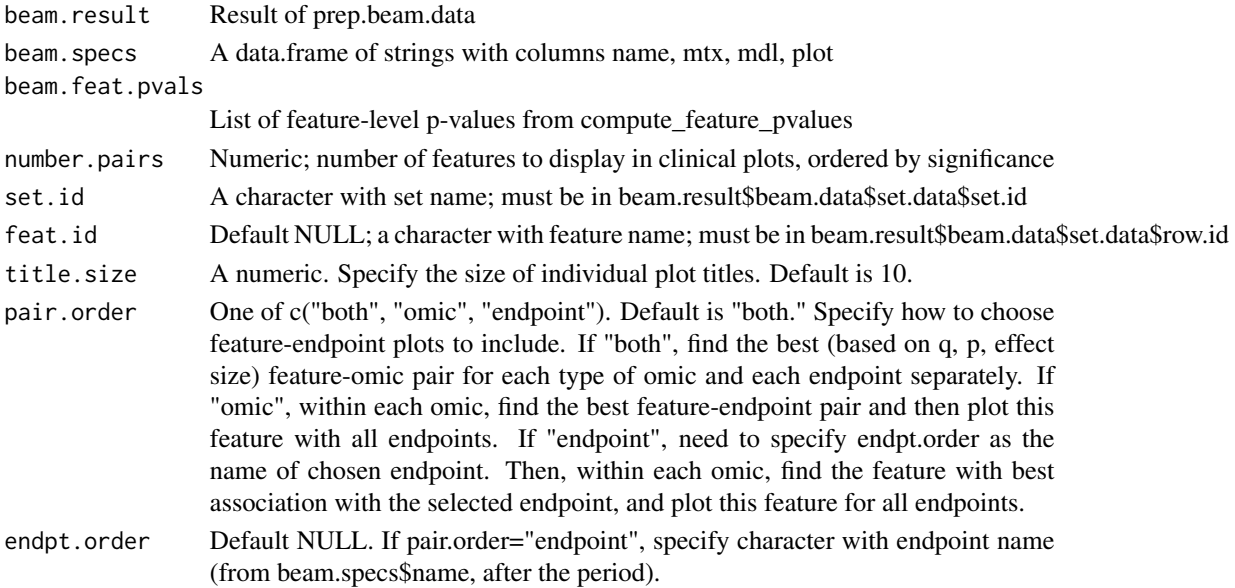

<span id="page-11-0"></span>

# <span id="page-12-0"></span>get\_id\_index 13

# Value

A list of plots for the specified set and/or feature.

# Examples

```
data(beam_stats)
test.feat.pvals <- compute_feature_pvalues(beam.stats=beam_stats)
plot.specs <- prep_beam_plot(beam.data=beam_stats$beam.data,
                             beam.specs=beam_stats$beam.specs)
plot.list <- gen_beam_plot_list(beam.result=beam_stats, beam.specs=plot.specs,
                                beam.feat.pvals=test.feat.pvals,
                                number.pairs=1, set.id="ENSG00000099810",
                                feat.id=NULL, title.size=11,
                                pair.order="omic", endpt.order=NULL)
```
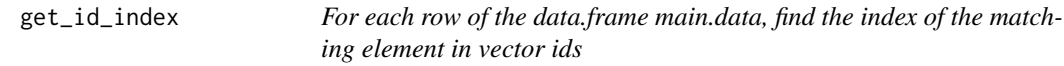

# Description

For each row of the data.frame main.data, find the index of the matching element in vector ids

#### Usage

```
get_id_index(mtch.data, ids, warn = TRUE)
```
#### Arguments

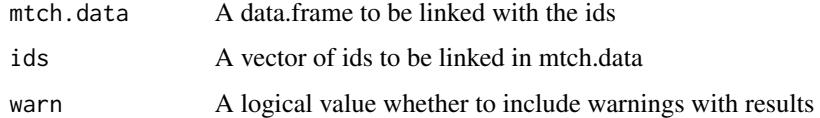

#### Value

A data.frame with matching id index

## Examples

```
data(clinf)
data(omicdat)
mtx.clms <- colnames(omicdat[[1]])
id_index <- get_id_index(clinf,mtx.clms)
```
<span id="page-13-0"></span>A subset of genomic lesion and RNA expression data from pediatric and young adult t-lineage acute lymphoblastic leukmia patients in the Children's Oncology Group trial AALL0434, published in Liu et al., 2017 Nature Genetics. This is the annotation mapping feature id to gene name given by Ensembl ID.

#### Usage

omicann

## Format

omicann:

A list with two data frames of omics annotation.

Lesion A dataframe with 20 rows and 2 columns with lesion ID and Ensembl ID.

RNA A dataframe with 20 rows and 2 columns with featue ID and Ensembl ID.

#### Source

<https://www.nature.com/articles/ng.3909>

omicdat *Pediatric T-ALL Omics Data from COG trial AALL0434*

#### Description

A subset of genomic lesion and RNA expression data from pediatric and young adult t-lineage acute lymphoblastic leukmia patients in the Children's Oncology Group trial AALL0434, published in Liu et al., 2017 Nature Genetics

#### Usage

omicdat

# Format

omicdat:

A list with two dataframes of omic data for each subject

Lesion A dataframe with 20 rows and 265 columns indicating presence of lesion.

RNA A dataframe with 20 rows and 265 columns with expression data.

## <span id="page-14-0"></span>Source

<https://www.nature.com/articles/ng.3909>

plot\_beam\_boot *Plot bootstrap output for BEAM sets*

# Description

#' plot\_beam\_boot produces a pairs plot of the beam stats matrices. Default is maximum of 5 plots, ordered by most significant association direction.

# Usage

```
plot_beam_boot(
  beam.result,
  beam.feat.pvals,
 beam.specs = NULL,
  set.id,
 max.plots = 4,
 z = TRUE)
```
### Arguments

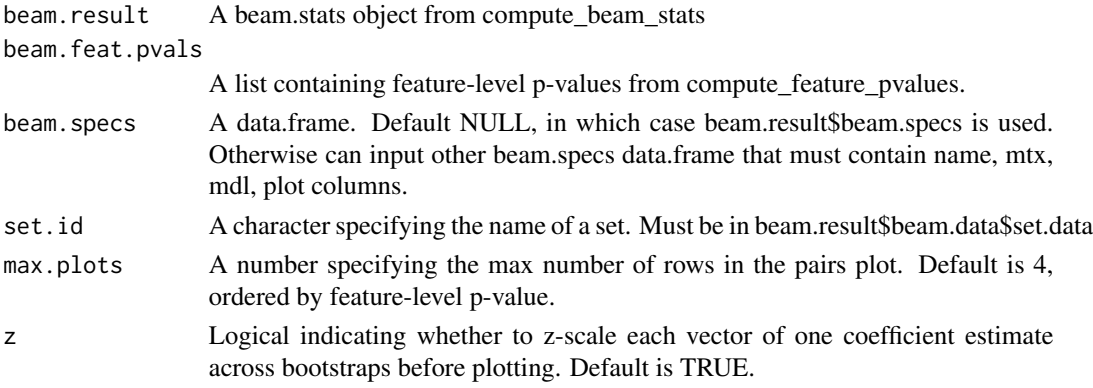

#### Value

A pairs plot figure.

# Examples

```
data(beam_stats)
test.pvals <- compute_set_pvalues(beam.stats=beam_stats)
test.feat.pvals <- compute_feature_pvalues(beam.stats=beam_stats)
test.boot.plot <- plot_beam_boot(beam_stats, test.feat.pvals,
                                 set.id="ENSG00000099810")
```
<span id="page-15-0"></span>plot\_beam\_clin *Plot BEAM Sets*

#### Description

plot\_beam\_clin produces a matrix of feature level clinical plots for a set. Users can specify which omic/endpoint pairs they want to see as well as the number of features from the set. Default is all omic/endpoint pairs and the top feature (smallest feature-level p-value).

#### Usage

```
plot_beam_clin(
  beam.result,
  beam.specs = NULL,
  beam.set.pvals,
  beam.feat.pvals,
  set.id,
  gene.name = NULL,
 pair.type = NULL,
  number.pairs = 1,
  pair.order = "both",
  endpt.order = NULL,
  n.col = NULL,n.row = NULL,
  title.size = 10
)
```
# Arguments

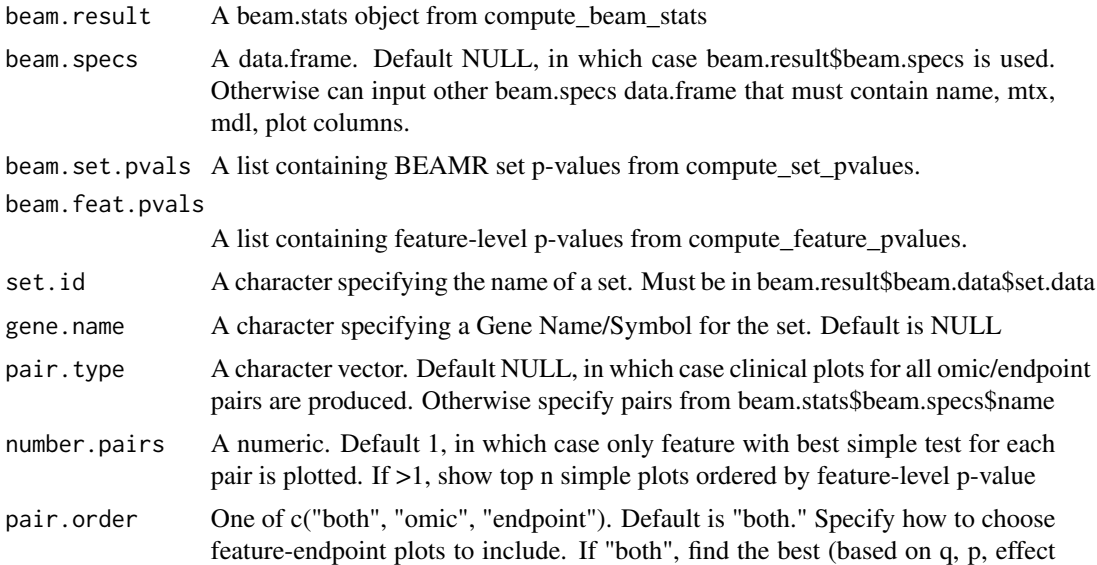

<span id="page-16-0"></span>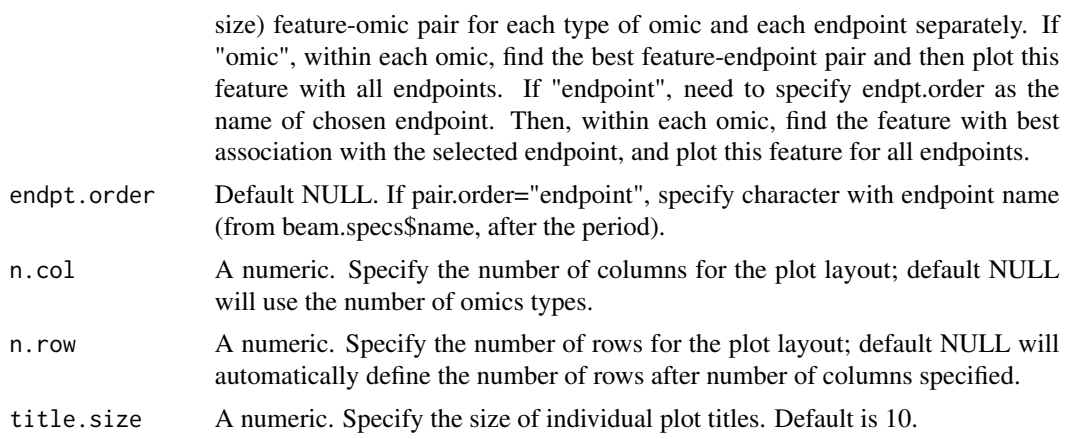

### Value

A figure (ggarrange object)

# Examples

```
data(beam_stats)
test.pvals <- compute_set_pvalues(beam.stats=beam_stats)
test.feat.pvals <- compute_feature_pvalues(beam.stats=beam_stats)
plot.specs <- prep_beam_plot(beam.data=beam_stats$beam.data,
                            beam.specs=beam_stats$beam.specs)
test.plot <- plot_beam_clin(beam.result=beam_stats, beam.specs=plot.specs,
                            beam.set.pvals=test.pvals,
                            beam.feat.pvals=test.feat.pvals,
                            set.id="ENSG00000099810", gene.name="MTAP",
                            pair.type=NULL, number.pairs=1, n.col=4,
                            n.row=NULL, title.size=11,
                            pair.order="omic", endpt.order=NULL)
```
plot\_feat\_clin *Plot BEAM Feature*

# Description

plot\_feat\_clin produces a matrix of feature level clinical plots for a specific feature.

#### Usage

```
plot_feat_clin(
  feat.id,
 beam.result,
 beam.specs = NULL,
  beam.set.pvals,
 beam.feat.pvals,
```

```
n.row = NULL,
  n.col = NULL
\lambda
```
# Arguments

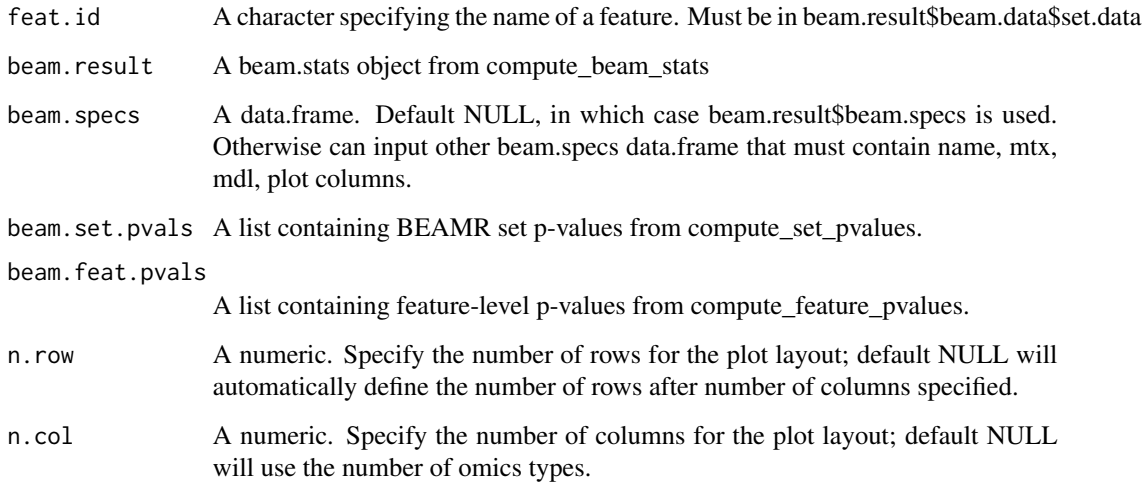

# Value

A figure (ggarrange object)

# Examples

```
data(beam_stats)
test.pvals <- compute_set_pvalues(beam.stats=beam_stats)
test.feat.pvals <- compute_feature_pvalues(beam.stats=beam_stats)
plot.specs <- prep_beam_plot(beam.data=beam_stats$beam.data, beam.specs=beam_stats$beam.specs)
test.plot <- plot_feat_clin(beam.result=beam_stats, beam.specs=plot.specs,
                            beam.set.pvals=test.pvals, beam.feat.pvals=test.feat.pvals,
                            feat.id="ENSG00000227443_loss",
                            n.col=2, n.row=NULL)
```
prep\_beam\_data *Prepare data for BEAM analysis*

# Description

Prepare data for BEAM analysis

<span id="page-18-0"></span>prep\_beam\_plot 19

## Usage

```
prep_beam_data(
  main.data,
  mtx.data,
  mtx.anns = NULL,
  set.data = NULL,
  set.anns = NULL,
  n.boot = 1000,seed = NULL
\mathcal{L}
```
#### Arguments

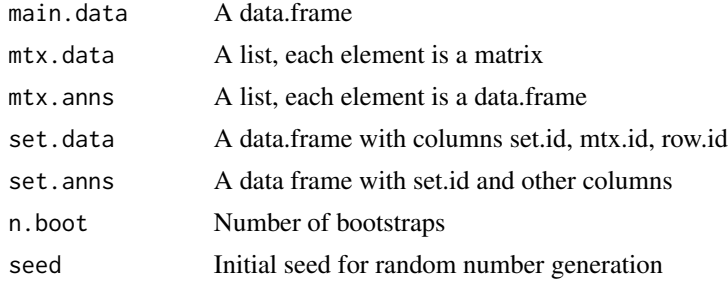

# Value

A beam.data object, which is a list with main.data, mtx.data, mtx.anns, anns.mtch, set.data, set.anns, and boot.index

# Examples

```
data(clinf)
data(omicdat)
data(omicann)
data(setdat)
test.beam.data <- prep_beam_data(main.data=clinf, mtx.data=omicdat,
                                 mtx.anns=omicann, set.data=setdat,
                                 set.anns=NULL, n.boot=10, seed=123)
```
prep\_beam\_plot *Prepare for BEAM plotting*

# Description

Add a "plot" column to beam.specs, which includes string of plot commands.

#### Usage

prep\_beam\_plot(beam.data, beam.specs)

# <span id="page-19-0"></span>Arguments

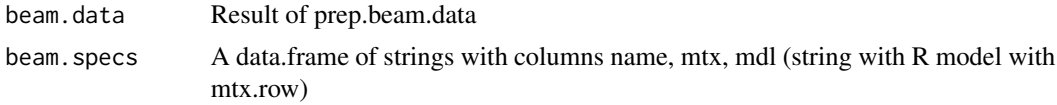

# Value

An updated beam.specs object that includes the column "plot"

#### Examples

```
data(clinf)
data(omicdat)
data(omicann)
data(setdat)
test.beam.data <- prep_beam_data(main.data=clinf, mtx.data=omicdat,
                                 mtx.anns=omicann, set.data=setdat,
                                 set.anns=NULL, n.boot=10, seed=123)
specs <- prep_beam_specs(beam.data=test.beam.data, endpts=c("MRD29", "EFS", "OS"),
                         firth=TRUE)
plot.specs <- prep_beam_plot(beam.data=test.beam.data, beam.specs=specs)
```
prep\_beam\_specs *Prepare beam.specs*

# Description

Prepare the beam.specs data.frame for BEAM model fitting. Specifies the univariate models needed to compute the BEAMR set p-values.

#### Usage

```
prep_beam_specs(
 beam.data,
  endpts,
  firth = TRUE,adjvars = NULL,
  endptmdl = NULL)
```
## Arguments

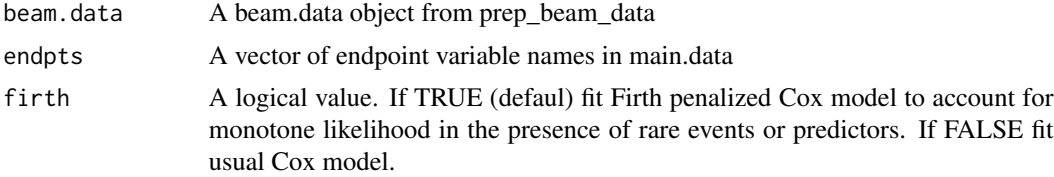

<span id="page-20-0"></span>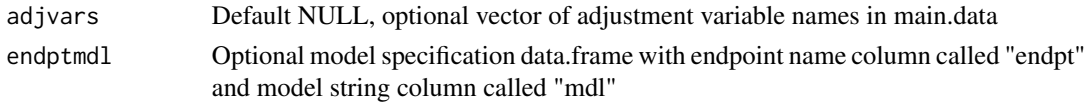

#### Value

The beam.specs object, a data.frame specifying the omics-endpoint association models to be fit

# Examples

```
data(clinf)
data(omicdat)
data(omicann)
data(setdat)
test.beam.data <- prep_beam_data(main.data=clinf, mtx.data=omicdat,
                                 mtx.anns=omicann, set.data=setdat,
                                 set.anns=NULL, n.boot=10, seed=123)
#Without adjustment
prep_beam_specs(beam.data=test.beam.data, endpts=c("MRD29", "OS", "EFS"),
                firth=TRUE)
# With adjustment
prep_beam_specs(beam.data=test.beam.data, endpts=c("OS", "EFS"),
                adjvars=c("MRD29"), firth=TRUE)
```
print.beam.data *Print summary information about a beam.data object*

#### Description

Print summary information about a beam.data object

# Usage

```
## S3 method for class 'beam.data'
print(x, \ldots)
```
#### Arguments

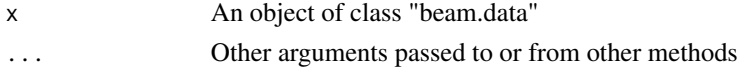

# Value

Messages about the beam.data object

# Examples

data(beam\_dat) print(beam\_dat) <span id="page-21-0"></span>print.beam.stats *Print summary information about beam.stats object*

#### Description

Print summary information about beam.stats object

#### Usage

```
## S3 method for class 'beam.stats'
print(x, \ldots)
```
#### Arguments

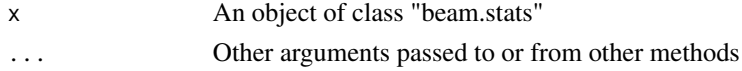

# Value

Messages about the beam.data object

#### Examples

```
data(beam_stats)
print(beam_stats)
```
setdat *Map of Pediatric Data from COG trial AALL0434*

#### Description

Map between annotation and omic data for a subset of clinical data from pediatric and young adult t-lineage acute lymphoblastic leukmia patients in the Children's Oncology Group trial AALL0434, published in Liu et al., 2017 Nature Genetics

#### Usage

setdat

#### Format

setdat:

A data frame with 40 rows and 3 columns

set.id Ensembl ID that defines gene-feature set

mtx.id Name of omic matrix where corresponding feature data can be found

row.id Feature name in corresponding omic matrix

#### <span id="page-22-0"></span>specs 23

# Source

<https://www.nature.com/articles/ng.3909>

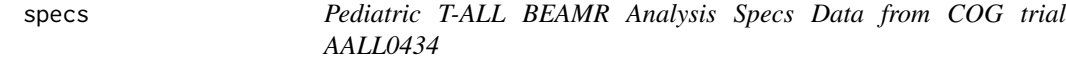

# Description

The beam.specs object used in example beam analyses

#### Usage

specs

# Format

specs:

A data frame with 6 rows and 3 columns:

name Analysis name with omic and endpoint

mtx Name of omics matrix used in the analysis

mdl Regression model

#### Source

NA

subset\_beam\_result *Subset beam.stats Result*

# Description

Filter the beam.stats object from compute\_beam\_stats with various filtering criteria. Default is to filter to top 50 sets with smallest q-value. At least one filtering criteria must be specified. Can also use intersection or union of multiple criteria.

# Usage

```
subset_beam_result(
 beam.result,
 beam.set.pvals = NULL,
 beam.feat.pvals = NULL,
 mtx.rows = NULL,set.ids = NULL,
 endpts = NULL,
 omics = NULL,
 p.limit = NULL,
 q.limit = NULL,
 p.feat.limit = NULL,
 q.feat.limit = NULL,
 intersect = TRUE,
 recalc = FALSE
)
```
# Arguments

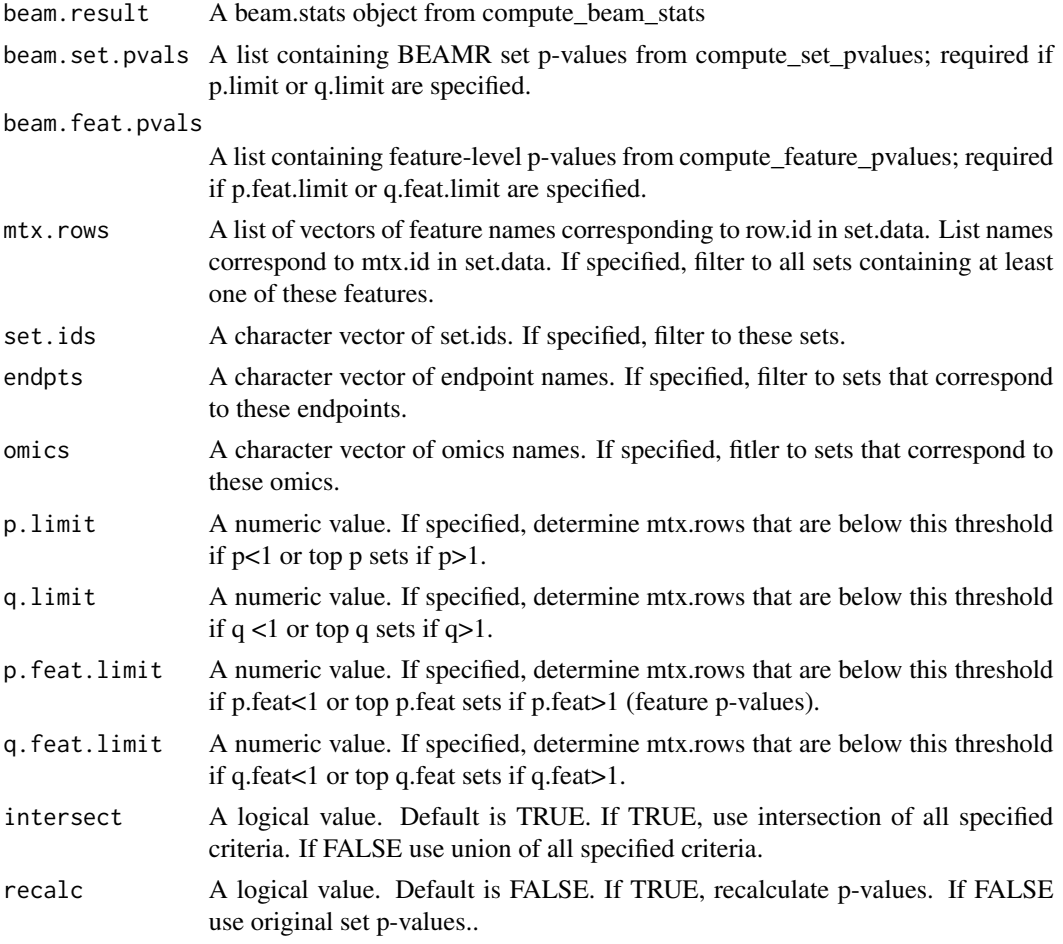

subset\_beam\_result 25

# Value

A list with filtered beam.stats object, updated beam.set.pvals, and filtered beam.feat.pvals.

# Examples

```
data(beam_stats)
test.pvals <- compute_set_pvalues(beam.stats=beam_stats)
test.feat.pvals <- compute_feature_pvalues(beam.stats=beam_stats)
filt.beam.stats <- subset_beam_result(beam_stats, test.pvals, test.feat.pvals,
                                      endpts=c("EFS","OS"), q.limit=10, intersect=TRUE,
                                      recalc=FALSE)
```
# <span id="page-25-0"></span>Index

∗ datasets beam\_dat, [2](#page-1-0) beam\_dat\_sm, [3](#page-2-0) beam\_specs, [4](#page-3-0) beam\_specs\_sm, [4](#page-3-0) beam\_stats, [5](#page-4-0) beam\_stats\_sm, [5](#page-4-0) clinf, [7](#page-6-0) omicann, [14](#page-13-0) omicdat, [14](#page-13-0) setdat, [22](#page-21-0) specs, [23](#page-22-0) beam\_dat, [2](#page-1-0) beam\_dat\_sm, [3](#page-2-0) beam\_specs, [4](#page-3-0) beam\_specs\_sm, [4](#page-3-0) beam\_stats, [5](#page-4-0) beam\_stats\_sm, [5](#page-4-0) check\_beam\_specs, [6](#page-5-0) check\_list\_class, [6](#page-5-0) clean\_Bmtx, [7](#page-6-0) clinf, [7](#page-6-0) compute\_beam\_stats, [8](#page-7-0) compute\_feature\_pvalues, [9](#page-8-0) compute\_set\_pvalues, [9](#page-8-0) extend\_set\_data, [10](#page-9-0) extract\_beam\_stats, [11](#page-10-0) find\_id\_clm, [11](#page-10-0) gen\_beam\_plot\_list, [12](#page-11-0) get\_id\_index, [13](#page-12-0) omicann, [14](#page-13-0) omicdat, [14](#page-13-0) plot\_beam\_boot, [15](#page-14-0)

plot\_beam\_clin, [16](#page-15-0)

plot\_feat\_clin, [17](#page-16-0) prep\_beam\_data, [18](#page-17-0) prep\_beam\_plot, [19](#page-18-0) prep\_beam\_specs, [20](#page-19-0) print.beam.data, [21](#page-20-0) print.beam.stats, [22](#page-21-0)

setdat, [22](#page-21-0) specs, [23](#page-22-0) subset\_beam\_result, [23](#page-22-0)